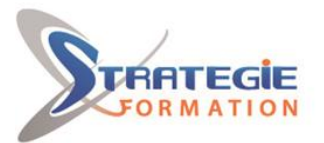

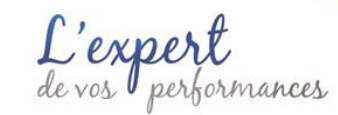

www.strategie-formation.fr

# **SCCM (System Center Configuration Manager)** SCCM

**Présentiel - Synchrone**

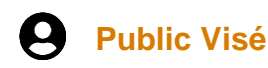

Toutes personnes devant gérer les postes de travail

## **Objectifs pédagogiques et d'évaluation**

Apprendre à installer une infrastructure SCCM Apprendre à configurer une infrastructure SCCM Apprendre maintenir une infrastructure SCCM

## **Méthodes pédagogiques**

Beaucoup de tests et d'exemples concrets en lien direct avec les besoins des participants Des techniques directement mobilisables dans le cadre de leurs fonctions

Formation axée sur la mise en pratique Méthode participative Alternance de cours et d'exercices dirigés ou en autonomie Travaux individuels et corrections collectives

Evaluation croisée et partage de bonnes pratiques

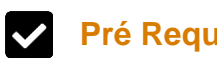

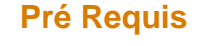

Etre à l'aise avec le déploiement

## **Parcours pédagogique**

**Module 1 - Vue d'ensemble de SCCM** Vue d'ensemble de SCCM Aborder les configurations requises Présentation des systèmes d'exploitation supportés Différents types d'architectures selon la taille de l'entreprise Premier pas avec les rôles dans SCCM

#### **Module 2 - Mise en œuvre d'une infrastructure SCCM**

Mise en place des prérequis Installation de SCCM Configuration de SCCM Mise en place des découvertes Création des limites et groupes de limites Vue d'ensemble et configuration des différents composants Configuration de la haute disponibilité pour le site server

### **Module 3 - Gestion des ressources**

Ajout de nouveau rôle à la hiérarchie Ajout d'un nouveau DP et MP Configuration de l'installation des agents Déploiement des agents Création des collections statiques et dynamiques Création de règles

#### **Module 4 - Gestion des applications et des mises à jour Windows**

Vue d'ensemble du déploiement des applications Création de packages applications Distribution et déploiement des packages Création de package de mises à jour Gestion des mises à jour avec SCCM

#### **Module 5 - Gestion du système d'exploitation**

Vue d'ensemble du déploiement de système d'exploitation Mise en place des prérequis nécessaires Ajout d'une image Windows 11 Intégration des drivers WinPE et d'une machine Déploiement d'un poste de travail

#### **Module 6 - Fonctionnalités avancées de SCCM**

**Version : SCCM-20240506 STRATEGIE INFORMATIQUE - Numéro de déclaration d'activité (ne vaut pas agrément de l'état) : 95970120697** 

Stratégie Informatique Guadeloupe : Immeuble la Coupole, Grand-Camp 97142 ABYMES \_ Tél : 05 90 83 06 18 Fax : 05 90 83 46 7 SIRET 352 717 193 00044-APE 6202 A SARI ALLCAPITAL DE 7775

STRATEGIE INFORMATIQUE - Immeuble Sera - zone de Manhity - 97232 LE LAMENTIN

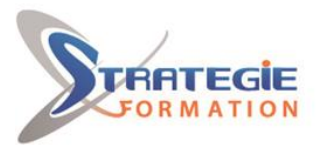

ormances

www.strategie-formation.fr

Gestion de Bitlocker avec SCCM Vue d'ensemble des logs SCCM Mise en place de l'infrastructure Vue d'ensemble de l'hybridation SCCM/Intune

## **Modalités de suivi**

#### En distanciel :

Formation en distanciel via TEAMS. Le participant reçoit une invitation par mail avec le lien de connexion. Le premier jour de l'action de formation, la conseillère assure la présentation des participants et du formateur, de la formation, des outils d'émargement et d'évaluation puis le formateur prend le relai et démarre la formation. Le dernier jour, la conseillère procède à la clôture de la session avec le formateur et les participants.

## **Moyens pédagogiques**

1 ordinateur par stagiaire Serveur Hyper-V Salle de formation claire, climatisée et spacieuse Tableau blanc Vidéo projecteur Support de cours Logiciel d'assistance des stagiaires à distance

## **Qualification Intervenant·e·s**

Formateur - Consultant expert en System center

#### $\sim$  **Méthodes et modalités d'évaluation**

Evaluation diagnostique en amont : questionnaire d'autopositionnement et recueil des attentes & besoins - Evaluation formative en cours de formation : exercices - Evaluation sommative en fin de formation : exercice/QCM - Bilan individuel des compétences acquises - Questionnaire de satisfaction à chaud - Questionnaire de satisfaction à froid

## **Modalités d'Accessibilité**

Pour les personnes en situation de handicap, et en fonction des besoins spécifiques, un entretien avec notre référente handicap pourra être organisé. Vous pourrez vous exprimer en toute confidentialité et liberté sur votre handicap. Merci de noter ci-dessous si vous êtes en situation de handicap.

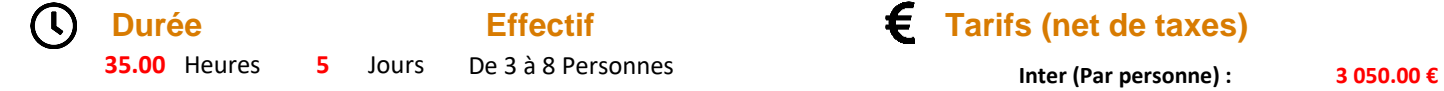

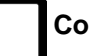

**Contactez-nous ! Agnès BOSSER Ingénieur d'affaires IT**

**Effectif** Tarifs (net de taxes)

**Tél. : 0690237500 Mail : abosser@strategie-info.com**

**Version : SCCM-20240506 STRATEGIE INFORMATIQUE - Numéro de déclaration d'activité (ne vaut pas agrément de l'état) : 95970120697** 

Stratégie Informatique Guadeloupe : Immeuble la Coupole, Grand-Camp 97142 ABYMES Tél : 05 90 83 06 18 Fax : 05 90 83 46 71 SARL AU CAPITAL DE 7775€ - SIRET 352 717 193 00044-APE 6202 A

STRATEGIE INFORMATIQUE - Immeuble Sera - zone de Manhity - 97232 LE LAMENTIN